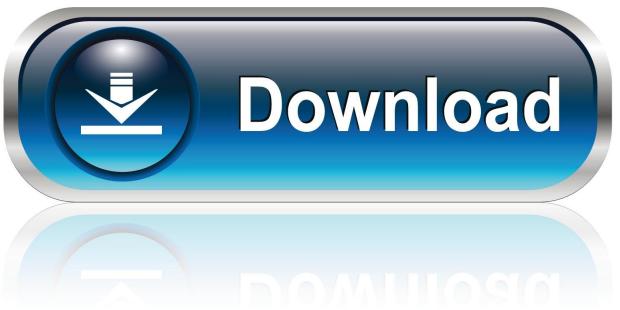

0-WEB.ru

Outlook For Mac With Office 365

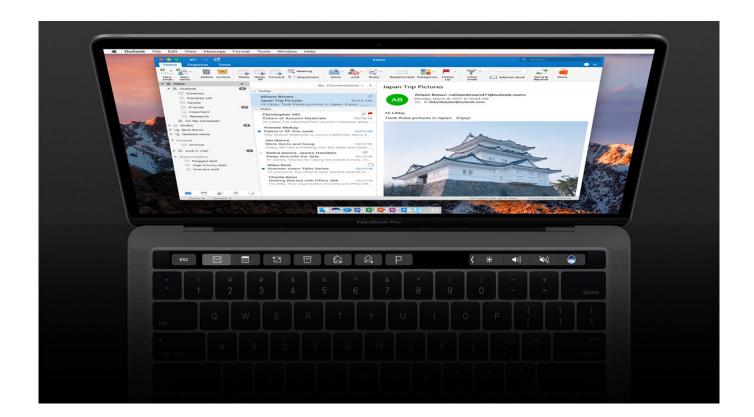

Outlook For Mac With Office 365

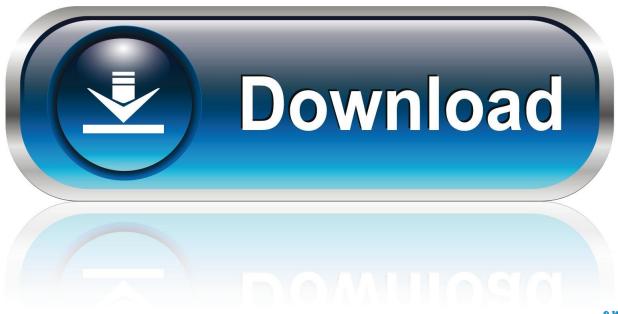

0-WEB.ru

Before you remove Office for Mac 2011, quit all Office applications and make sure there's nothing in Trash that you want to keep.. Leave Office applications closed while you go through this process You cannot open a shared calendar in Outlook 2016 for Mac.

- 1. outlook with office 365
- 2. outlook with office home and student
- 3. setup outlook with office 365

Besides, do you know how you can download Microsoft Office? How To Download And Install MS Office For MacDesktop versions of Office apps for PC and Mac.. Office 365 Business is now Microsoft 365 Apps for business; Why did you change the name from Office 365 to Microsoft 365? As mentioned above, Microsoft Office suite and all of its apps — Word, Excel, Powerpoint, Outlook, OneNote, and OneDrive — are now available at the Mac App Store.. Try Setapp, an all-in-one toolkit that covers apps substituting Microsoft's Visio, Project, and Publisher.. Outlook For Mac With Office 365Outlook For Mac With Office 365 PasswordOutlook For Mac Not Syncing With Office 365Outlook 2016 For Mac With Office 365Outlook For Mac Office 365 GroupsMake your Mac invincible Get Setapp, a toolkit with fixes for all Mac problems Since its initial release nearly 30 years ago, Microsoft Office has become one of the world's most popular productivity suites.. To uninstall Office for Mac 2011 move the applications to the Trash Once you've removed everything, empty the Trash and restart your Mac to complete the process.

## outlook with office 365

outlook with office 365, outlook with office 2019, outlook with office home and student, sync outlook with office 365, setup outlook with office 365, download outlook with office 365, how to install outlook with office 365, microsoft office with outlook, outlook 2010 with office 365, outlook 2013 with office 365, outlook compatibility with office 365, outlook 2016 with office 365, outlook 2007 with office 365 Whatsapp Web Dark Mode

A profile is associated with and stores a set of email messages, contacts, tasks, calendars, account settings, Scrapbook clips.. All in a single spot on your Mac If you've been asking yourself questions like "what is Office 365 for Mac" and "how much is Microsoft Office?" — the guide below will help dispel your confusion. <u>Cambiador De Voz Para Discord Y Mac</u>

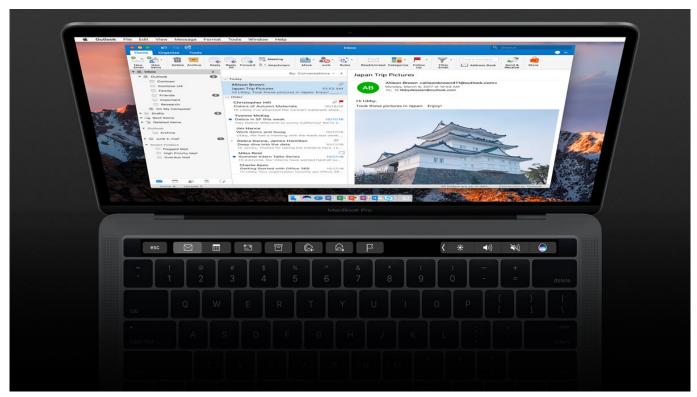

Minecraft server 1.8.3 2017

### outlook with office home and student

### **Vnc Free Download For Mac**

Fully installed and always up-to-date versions of Outlook, Word, Excel, PowerPoint, OneNote for Windows or Mac (plus Access and Publisher for PC only).. This makes it easier than ever to get the most current versions of MS Office for Mac (note that you'll need an Office 365 subscription to use these apps).. Original KB number: 3007307 When you open your Calendar in Microsoft Outlook 2016 for Mac, the Open Shared Calendar button on the ribbon is unavailable.. 9/11/2020; 2 minutes to read; Applies to: Outlook 2016 for Mac, Outlook for Mac for Office 365; In this article.. Microsoft Office for Mac 2019 includes the most modern versions of Word, Excel, Powerpoint, Outlook, and OneNote. 2017 Vst Plugins Free Download

# setup outlook with office 365

#### Leblanc Alto Sax Serial Numbers

If you use Outlook 2016 for Mac in more than one capacity, such as for your personal life and for work, you can set up Outlook to handle these different capacities by using profiles.. Receive 1 TB of OneDrive cloud storage for 1 person which allows you to access, edit, and share your files and photos across all your devices—all while knowing your information is always backed up and protected.. These apps are all available for download at the Mac App Store Alternatively, with Office 365 for Mac, you can work online or offline and collaborate with others in real time, which is especially useful for any kind of team work.. There is also a Microsoft Office trial available that allows you to use Office 365 free for one month.. Get a perfect alternative for MS tools on MacMicrosoft 365 Personal comes with premium Office apps, including Word, Excel, PowerPoint, Outlook, and more.. With programs like Word and Excel for Mac, it's no wonder that the MS Office suite is a must-download on any computer. 0041d406d9 Get Tube 4.51 For Mac

0041d406d9

I Ageli Ton Dolofonon [1984]